## 重ねるハザードマップの利用法

・洪水

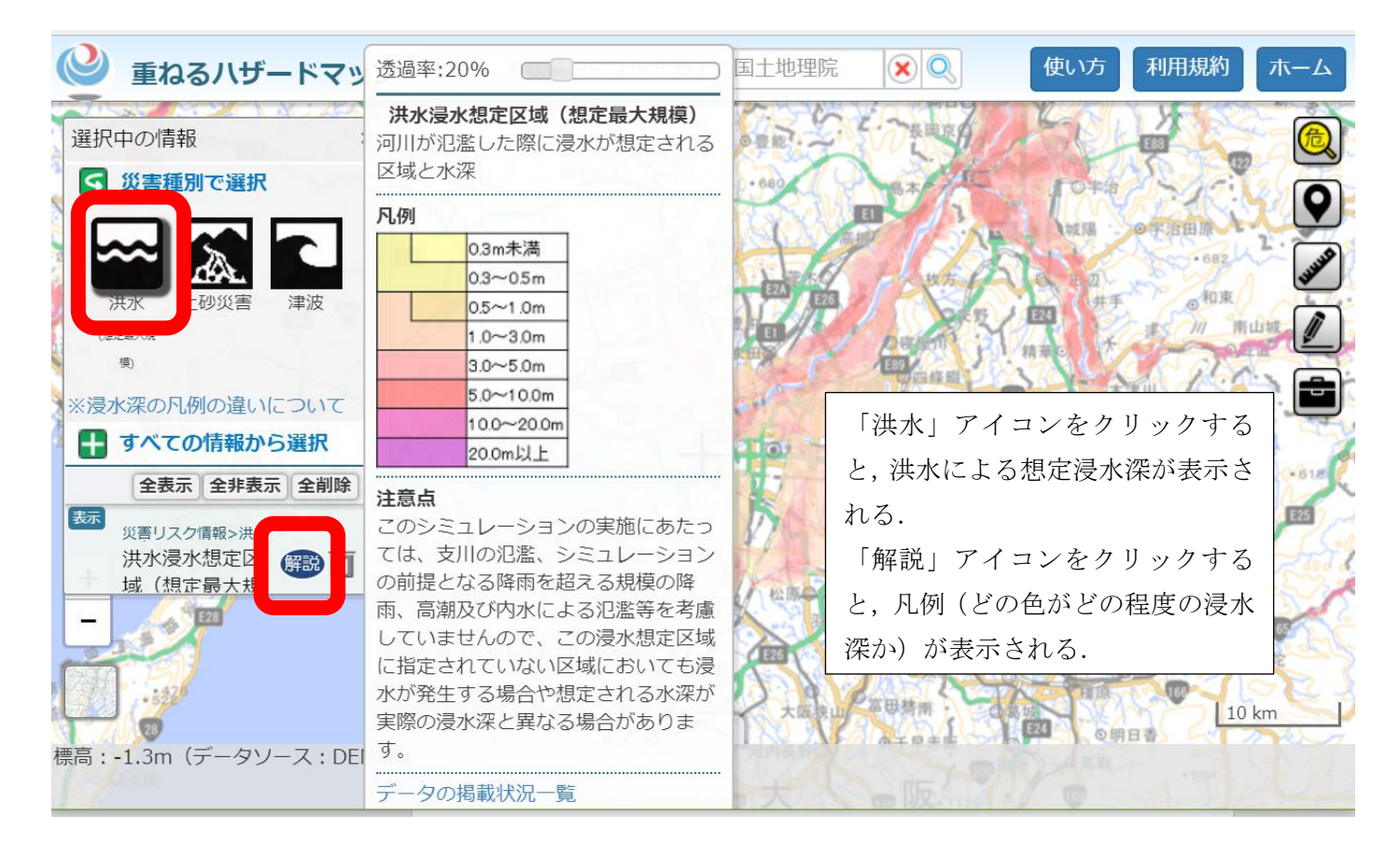

## ・津波

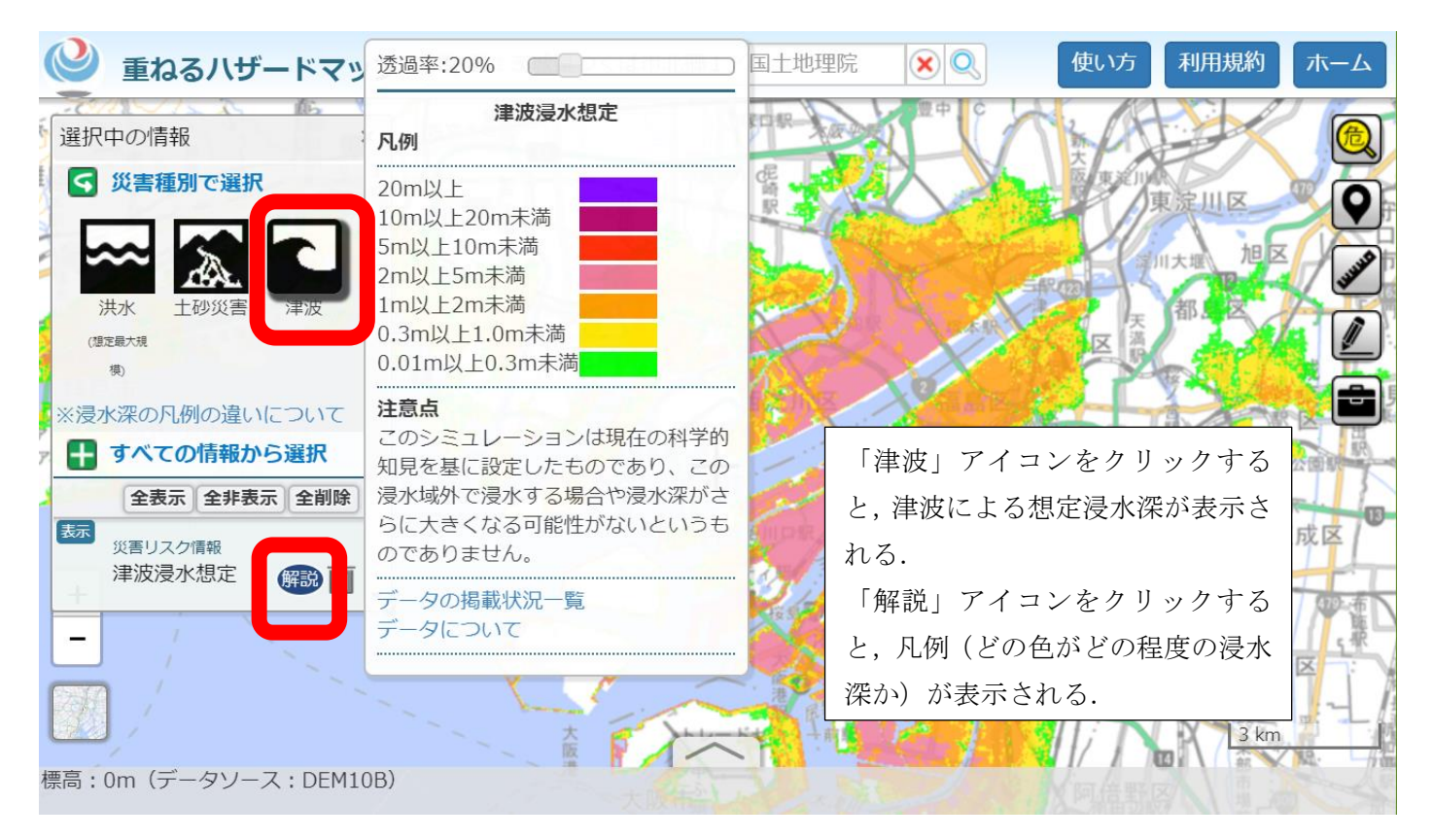

・土砂災害

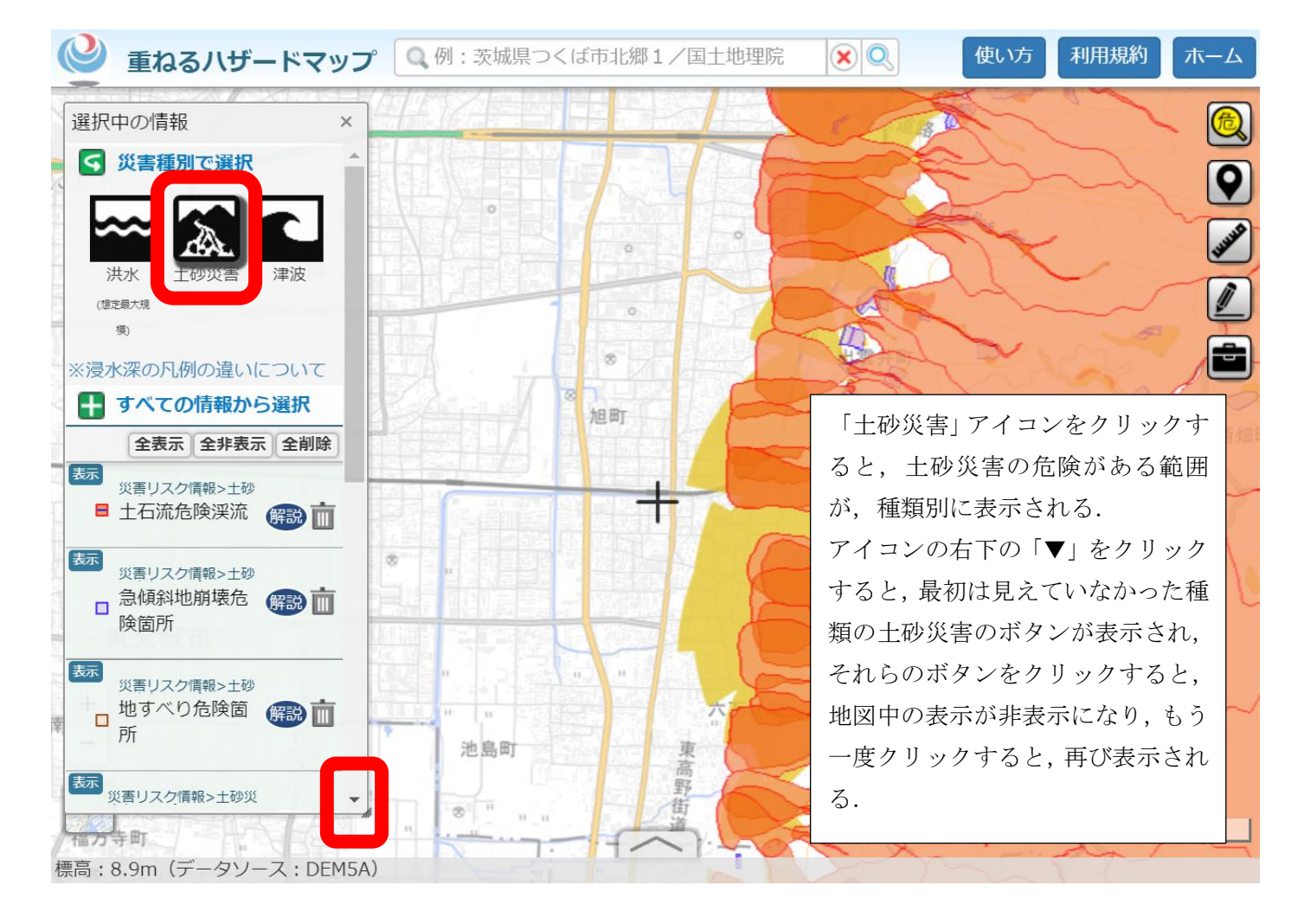